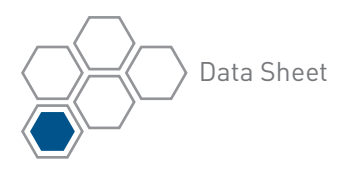

# PTC<sup>®</sup> Windchill<sup>®</sup> Supplier Management

MANAGE, ANALYZE AND COMMUNICATE SUPPLY CHAIN READINESS

## Optimize product suppliers across multiple lines, programs, and geographies to minimize product cost and time-to-market.

PTC Windchill Supplier Management establishes a key link between your design and downstream functions such as procurement, sourcing and manufacturing. The result: designers have instant access to critical supply chain and compliance information during the component selection process, which means better, more cost-effective decisions – right from the outset of the development process.

## Key Benefits

#### Lower Costs

- • Re-use preferred parts for new designs, optimized by geography, product line, program, and department
- Secure volume pricing by leveraging preferred suppliers

#### Shorten Time-to-Market

- Prevent errors and redesigns by involving suppliers early in the design process
- • Eliminate the use of "hard to get" or obsolete commercial parts in new designs

#### Meet the Demands of Complex, Global Supply Chains

- • Optimize manufacturer part sources and vendor selection with approved Manufacturer and Vendor Lists
- • Improve supply chain communication and collaboration with a secure, Web-based project portal
- • Extend change management best practices to encompass suppliers and manufacturers

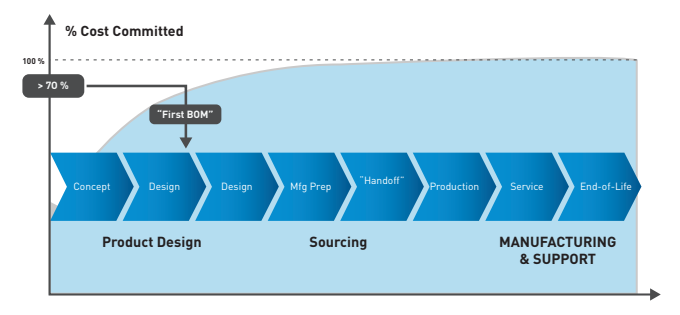

By providing early access to critical supply chain and compliance information in the design process, companies can lower the development cost and shorten time to market while meeting the demands of today's complex global supply chain.

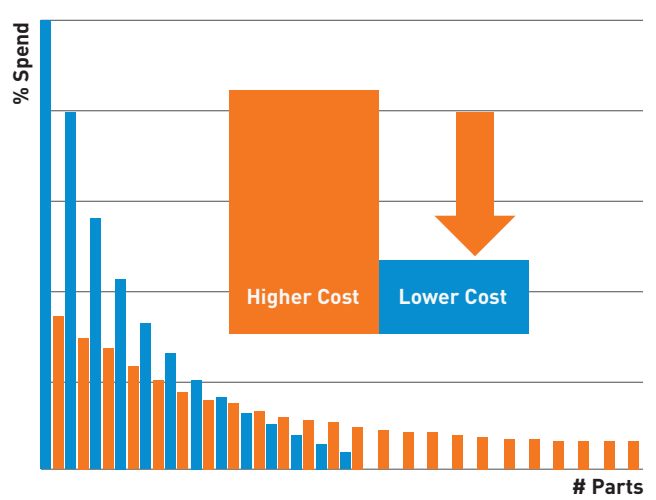

Lower costs significantly by reducing the number of suppliers and parts.

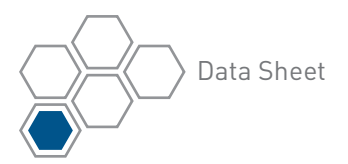

#### Improve Quality

- Improve product quality by re-using known-quality parts and by managing part preferences
- Minimize design and manufacturing errors by using approved suppliers and manufacturers
- • Decrease design errors by establishing a standardized Manufacturing Change Order process with outsourcing partners
- Reduce outsourced product errors both by markup and by applying changes to manufacturer parts, vendor parts, and preferences

#### Features

#### Approved Manufacturer and Vendor Lists (AML/AVL)

- • Define one or more manufacturer parts that can be used for a company's internal part
- Define one or more vendor parts that can be used for a company's internal part

### Define and Classify Manufacturer and Vendor Parts

- • Define detailed functional characteristics
- • List hazardous material content\*
- Identify cost and availability\*
- Record lifecycle risk information\*
- • Include all associated documents

#### Standardize Processes

- • New Part Request process provides a standard approach for creating a company's internal part number with all of the required information such as manufacturer and vendor information
- Manage supplier introduction with workflows

#### Part Preferences

• Assign part preferences based on unlimited contexts such as product line, lifecycle, location or function

#### Load Supplier Information

• Easily import and export supplier part information with Microsoft Excel

#### Part Grading

- Automatically calculate a sourcing grade for an internal part, based on an analysis of its approved manufacturer list
- Create rules for part grading based on supplier, sourcing context and commodity codes or classification

#### AML/AVL Definition and Change Management

- Create new designs using a standardized New Part Introduction process
- Make design changes using a standardized Change Order process
- • View AML/AVL information in BOM comparison report
- • View and update preferences on AML/AVL from BOM

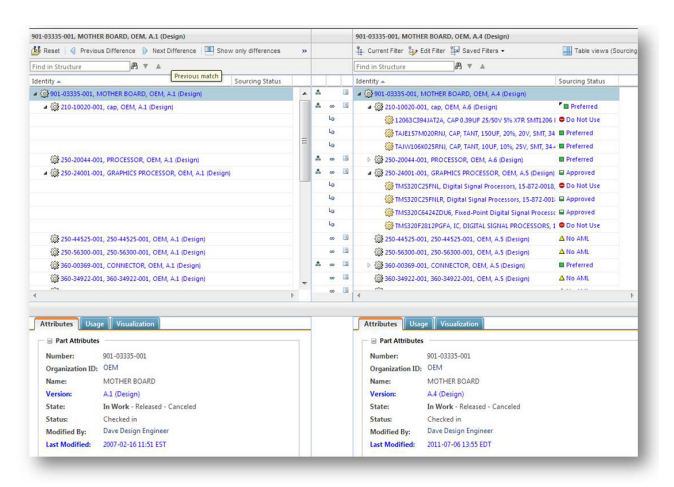

Compare BOM / Product Structure with AML/AVL

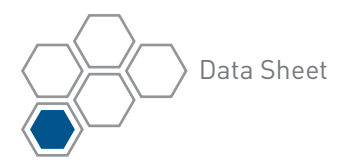

#### Define Manufacturers and Vendors

- • Manage status of manufacturers and vendors (i.e., approved, pending, obsolete)
- • Provide your organization with detailed contact information, status, and associated documents

#### Define Default Supplier Preferences

- • Use workflow to automate new supplier introduction process
- • Identify default preferences based on part classification and context
- • Automatically update your supplier preference list using configurable rules
- • Develop predefined reports on supplier metrics

#### Platform Support

- Server Operating Systems: Microsoft Windows, Unix, Linux
- • Browser: Internet Explorer, Mozilla Firefox
- • Database: Oracle and SQL Server
- • Languages: English, Chinese (Traditional), Chinese (Simplified), French, German, Italian, Japanese, Korean, Spanish

For the most up-to-date platform support information, please visit: [www.ptc.com/partners/hardware/](http://www.ptc.com/partners/hardware/current/support.htm) [current/support.htm](http://www.ptc.com/partners/hardware/current/support.htm)

#### Note: The timing of any product release, including any features or functionality, is subject to change at PTC's discretion

© 2013, PTC. All rights reserved. Information described herein is furnished for informational use only, is subject to change without notice, and should not be construed as a guarantee, commitment, condition or offer by PTC. PTC, the PTC Logo, PTC Windchill, PTC Windchill PDMLink, and all PTC product names and logos are trademarks or registered trademarks of PTC and/or its subsidiaries in the United States and in other countries. All other product or company names are property of their respective owners. The timing of any product release, including any features or functionality, is subject to change at PTC's discretion.

J2513 PTC Windchill Supply Management DS 0813